### **Сучасні інформаційні технології та інноваційні методики навчання в підготовці фахівців: методологія, теорія, досвід, проблеми № 38 ●<sup>2014</sup>**

5. Беспалько В.П. Слагаемые педагогической технологии / Беспалько В.П. — М. : Педагогика, 1989. — 192 с.

6. Holland J. L. You and Your Carrier/ John Holland. — N.-Y. : Psychological Assessment Resources, Inc., 1994. — 36 р.

7. Деркач А.А. Акмеологические основы развития профессионала / А.А. Деркач. — М. : изд. Московского психолого-социального института, Воронеж : НПО, 2004. — 752 с.

8. Жукова Н.Г. Профессиональные технологии обучения / Н.Г. Жукова. — М. :Наука, 2009. — 328 с.

9. Федоров В.А., Колегова Е.Д. Педагогические технологии управления качеством профессионального образования / В.А.Федорова. — М.: Академия, 2008. — 312с.

10. Селезнева Н.А. Качество высшего образования как объект системного исследования / Н.А. Селезнева. — М.: Новая школа, 2003. — 214с.

*У статті розкривається проблематика працевлаштування студентів випускників вишів, зокрема аналізуються об'єктивні і суб'єктивні чинники, які полегшують або перешкоджають успішному* працевлаштуванню студентської молоді. Одним із шляхів розв'язання цієї проблеми є впровадження у навчально*виховний процес ВНЗ професійно-орієнтованих технологій навчання, які сприятимуть обізнаності студентіввипускників сучасного ринку праці в Україні.* 

*Ключові слова: працевлаштування студентів, професійно-орієнтовані технологіі навчання, сучасний ринок праці в Україні.* 

*В статье раскрывается проблематика трудоустройства студентов выпускников вузов, анализируются объективные и субъективные факторы которые облегчают или препятствуют успешному трудоустройству студенческой молодежи. Одним из путей решения этой проблемы предлагается внедрение в учебновоспитательный процесс ВУЗа профессионально-ориентированных технологий обучения которые ознакомят студентов-выпускников с современным рынком труда в Украине.* 

*Ключевые слова: трудоустройство студентов, профессионально-ориентированные технологии обучения, современный рынок труда в Украине.* 

*The article deals with the problem of University under graduated students' recruitment. We analyzed the factors which are militating or mitigating the process of recruitment. In order to solve this problem it is suggested to introduce to the Universities curriculum the learning profession oriented technologies which improve students' awareness of labor market in Ukraine.* 

*Key words: students' recruitment, the learning profession oriented technologies, labor market in Ukraine.* 

**УДК 378: 37.032-054.6:004 Ю.Р. Гаврилюк, І.А. Сладких<sup>46</sup> м. Харків, Україна**

# **САМОСТІЙНА ДИСТАНЦІЙНО-МУЛЬТИМЕДІЙНА РОБОТА ІНОЗЕМНИХ СТУДЕНТІВ ТЕХНІЧНИХ УНІВЕРСИТЕТІВ НА ЕТАПІ ДОВИШІВСЬКОЇ ПІДГОТОВКИ**

**Постановка проблеми.** На сучасному етапі розвитку теорії та методики професійної інженерної освіти, підготовка майбутніх іноземних фахівців проводиться відповідно до хрестоматійних дидактичних принципів, педагогічних технологій, зміст яких скоректовано згідно з об'єктом та метою навчання. Але прискорення студентської мобільності вимагає від працівників освіти пошуку нових форм навчання та виховання, орієнтованості на активних методах оволодіння знаннями, перехід від потокового до індивідуалізованого навчання з урахуванням потреб студентів-іноземців, що спростило б їх доступ до інформаційних ресурсів закладів освіти. Самостійність студентів у навчанні, що є прерогативою сучасної освіти, їхня прихильність до використання комп'ютерних та медіа-технологій сприяє поширенню дистанційного навчання у багатьох країнах світу. Дистанційне навчання робить можливим негайне застосування отриманих знань на практиці без допомоги викладача.

Саме тому цей вид навчальної діяльності заслуговує на уважне вивчення, та виокремлення у *самостійну дистанційно-мультимедійну роботу (СДМР)* студента, коли він виконує практичні

 $\overline{\phantom{a}}$ 

<sup>©</sup> Ю.Р. Гаврилюк, І.А. Сладких, 2014

### **Розділ 4 Психолого-педагогічні основи впровадження сучасних інформаційних технологій та інноваційних методик навчання і виховання студентів вищих навчальних закладів ІІІ-ІV рівнів акредитації**

завдання за допомогою мультимедійних технологій. Ці технології є найбільш популярними та перспективними серед інформаційних педагогічних технологій завдяки привабливості та інтерактивності подання навчального матеріалу (колекції зображень за темами навчальних курсів, текстів і даних, що супроводжуються анімацією, звуком, відео та іншими візуальними ефектами). З використанням СДМР у сучасній вищий школі роль викладача набуває наступних характеристик: новатор, наставник, консультант, координатор.

**Аналіз попередніх досліджень і публікацій** з питань ефективності використання інформаційних технологій у навчальному процесі дозволяє відзначити, що науковий інтерес до мультимедійних засобів навчання набуває все більшого поширення. Упровадження сучасних інформаційних, телекомунікаційних технологій привертає увагу вітчизняних і закордонних науковців. Зокрема, В. Биков, Р. Гуревич, М. Кадемія, М. Жалдак, В. Шолохович, Ю. Жук, А. Андреєв, В. Афанасьєв, Ю. Батурин, Д. Белл, Н. Віннер, Л. Землянова, М. Мазур, П. Росс, А. Урсул у своїх працях доводять вплив застосування інформаційних технологій на доступність, відкритість та розвиток професійної підготовки сучасного фахівця [1; 3; 4].

Активізація довишівської підготовки іноземних студентів мультимедійними засобами навчання є одним із аспектів наукової та педагогічної діяльності О. Свистунова, Т. Шмоніної, А. Попової, Ю. Юхно, В. Тараненко на базі Харківського національного автомобільнодорожного університету; І. Ясницької на базі Національного технічного університету «Харківський політехнічний інститут» С. Альохіної, Т. Довготько, О. Герасименко, В. Довгань на базі Національного авіаційного університету; Т. Белюги, А. Макаренко на базі Київського національного університету імені Тараса Шевченка [2; 6; 8; 9]. Професійна інженерно-технічна освіта іноземних студентів передбачає інтерактивність викладання та доступність сприйняття професійно-орієнтованих навчальних дисциплін. Самостійність студентів у виборі засобів навчання є прерогативою сучасної освіти [7].

Саме тому**, метою статті** є розгляд організації, досвіду розробки та впровадження відеоуроків з креслення, як самостійної дистанційно-мультимедійної роботи, у систему довишівської підготовки іноземних студентів технічного університету.

**Виклад основного матеріалу.** Кількість іноземних студентів у ВНЗ України збільшується з кожним роком. За даними Міністерства освіти і науки України на 1 січня 2013 року в Україні навчалося 60,3 тис. іноземних студентів. Найбільшою популярністю в іноземців користуються будівельні та інженерні спеціальності (обладнання нафтових і газових промислів, турбінобудування, електричні станції та комп'ютерні науки), а також медицина, фармація, фінанси та економіка. Підраховано, що 30 % іноземних студентів навчаються у 20-ти медичних університетах України. Багатопрофільність технічних університетів ускладнює підрахунки щодо навчання іноземців саме за технічним фахом, але можна зробити припущення, що 50 % іноземних студентів отримають в Україні саме фах інженера. Отже, майбутні іноземні інженерно-технічні фахівці мають одержати не тільки документ про вищу українську освіту, а великий обсяг ґрунтовних теоретичних та практичних знань за обраним фахом.

Одним з базових навчальних курсів інженерно-технічної довишівської підготовки є «Креслення». З вивчення лексики цієї дисципліни починається формування термінологічного запасу інженерів, бо вона є першою з блоку природничо-наукових дисциплін, які вивчають студенти-іноземці груп довишівської підготовки (СІГДП) інженерно-технічного фаху навчання. Викладання саме цієї дисципліни потребує використання інтерактивних засобів наочності для розуміння, запам'ятовування та розвитку навичок застосування навчального матеріалу на практиці надалі [2, c. 241]. Взаємопов'язаними завданнями довишівської підготовки в цілому є по-перше: *формування професійної мови СІГДП* — процес, під час якого відбувається оволодіння функціями й видами мовлення, зі спеціальності [5, с. 312]. Використання медіа-, відео- і аудіотехніки для прослуховування, перегляду та запису може служити засобом удосконалення мовлення. По-друге: *формування у СІГДП творчого професійного мислення* процес, під час якого на основі певних визначених знань, наукових фактів, їх засвоєння та застосування, активної діяльності відбувається розвиток операційних процесів, видів і форм

мислення, а також якостей розуму відповідно до завдань і умов професійної діяльності [5, с. 314]. У процесі СДМР студенту дається завдання розібратися в новому матеріалі, знайти головне, зіставити раніше засвоєні знання з такими, що набуваються, застосувати знання до розв'язання практичних питань. Корисно підтримувати у СІГДП установку на самостійність, оригінальність, пошук нестандартних підходів до розв'язання практичних завдань. Вважаємо, що впровадження саме відео-уроків у навчанні кресленню є передумовою ефективності вирішення завдань довишівської підготовки іноземних громадян.

Розглянемо шляхи організації, досвіду розробки та впровадження самостійної дистанційно-мультимедійної роботи іноземних студентів груп довишівської підготовки російською мовою навчання, а саме, відео-уроків з креслення.

У навчальному курсі «Креслення», який розрахований на 160 годин, протягом одного навчального року на самостійну роботу студентів відведено 84 години. Обов'язковим є самостійне виконання СІГДП 8 графічних завдань формату А3. Більшість іноземних студентів мають труднощі у практичній роботі з креслярськими інструментами (циркуль, транспортир, лекало, рейсшина) під час виконання геометричних побудов. Суттєвою проблемою при вивченні креслення є відсутність у багатьох студентів-іноземців просторової уяви. Саме ці фактори і є перешкодою на початковому етапі навчання для успішного виконання креслень власними силами на паперових носіях без використання комп'ютерної техніки.

Для запам'ятовування алгоритму графічних завдань з подальшим самостійним відтворенням СІГДП нами було вирішено створити власний мультимедійний комплекс з 30 відео-уроків за програмою довишівської підготовки студентів-іноземців з дисципліни «Креслення»: 1. Паралельні прямі. 2. Перпендикулярні прямі. 3. Поділ відрізку на дві рівні частини. 4. Поділ відрізку на п'ять рівних частин. 5. Побудова кута, що дорівнює заданому куту. 6. Побудова бісектриси кута. 7. Побудова кола за трьома точками. 8. Пошук центру дуги. 9. Поділ кола на 4 та 8 рівних частин. 10. Поділ кола на 3 рівні частини. 11. Поділ кола на 6, 12 рівних частин. 12. Поділ кола на 12 рівних частин. 13. Поділ кола на 5 рівних частин. 14. Поділ кола на 7 рівних частин. 15. Проведення дотичної до кола через точку, що лежить на колі. 16. Проведення дотичної до кола через точку, що не лежить на колі. 17. Побудова зовнішньої дотичної до кола. 18. Побудова внутрішньої дотичної до кола. 19. Побудова спряження сторін прямого кута заданим радіусом R. 20. Побудова спряження сторін гострого кута заданим радіусом R. 21. Побудова спряження сторін тупого кута заданим радіусом R. 22. Побудова зовнішнього спряження дуги та прямої лінії заданим радіусом R. 23. Побудова внутрішнього спряження дуги та прямої лінії заданим радіусом R. 24. Побудова спряження дуги кола та прямої лінії заданим радіусом R, у випадку, коли пряма лінія перетинає коло. 25. Побудова зовнішнього спряження двох кіл заданим радіусом R. 26. Побудова внутрішнього спряження двох кіл заданим радіусом R. 27. Побудова змішаного спряження двох кіл заданим радіусом R. 28. Побудова циркульних кривих (овал, завиток). 29. Побудову лекальних кривих (еліпс, парабола, гіпербола). 30. Побудова аксонометричної проекції плоских фігур за проекціями.

Комплекс містить у собі демонстраційне відео-аудіо-вікно алгоритму побудов креслень з можливістю зупинки, повтору та відновлення показу, та текстовий матеріал: алгоритм створення геометричної побудови (рис. 1), перелік нових слів та словосполучень у послідовності їх введення у зазначеній темі (рис. 2). СІГДП мають доступ до матеріалів дистанційномультимедійного комплексу безпосередньо у комп'ютерному класі факультету або засобами всесвітньої мережі Internet. Вони в змозі переглянути та завантажити необхідний ресурс на власні електронні носії. Відео-уроки розміщені в розділі «креслення» в блозі кафедри природничих наук: http://podfak-ken.blogspot.com, на який є посилання з офіційного сайту Національного технічного університету «Харківський політехнічний інститут»: www.kpi.kharkov.ua.

Для безпосереднього розміщення в мережі відео-уроків у тестовому режимі був застосований ресурс відеохостингу — YouTube.com. Текстовий супроводжувальний матеріал (рис. 1, рис. 2) планується розміщувати у відкритому доступі за допомогою ресурсу

#### **Розділ 4 Психолого-педагогічні основи впровадження сучасних інформаційних технологій та інноваційних методик навчання і виховання студентів вищих навчальних закладів ІІІ-ІV рівнів акредитації**

«docs.google.com» — «Документи Google». Можливості перевірки, перекладу та вимови нових слів та словосполучень (рис. 2) можуть бути розширені та продубльовані за допомогою будьякого популярного серед студентів онлайн перекладача.

Текстовий матеріал відображає зміст аудіо-супроводу відео-вікна та зміст навчального посібника з креслення, який є базовим з навчального курсу. Зміст текстових файлів розглянемо на прикладі третього відео-уроку, який можна переглянути за адресою: http://youtu.be/vAffIp2YpAc.

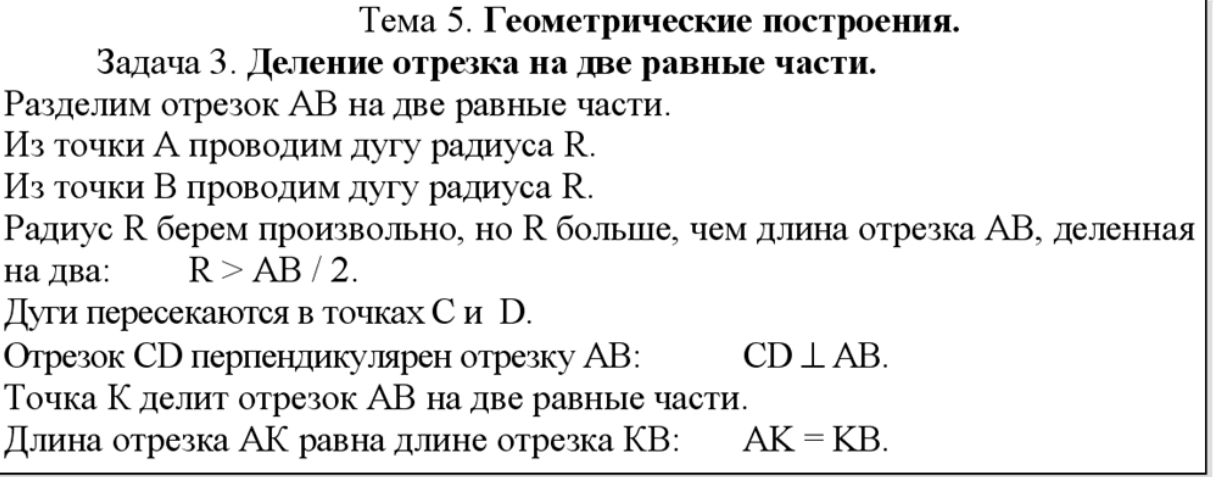

# **Рис. 1. Алгоритм створення геометричної побудови**

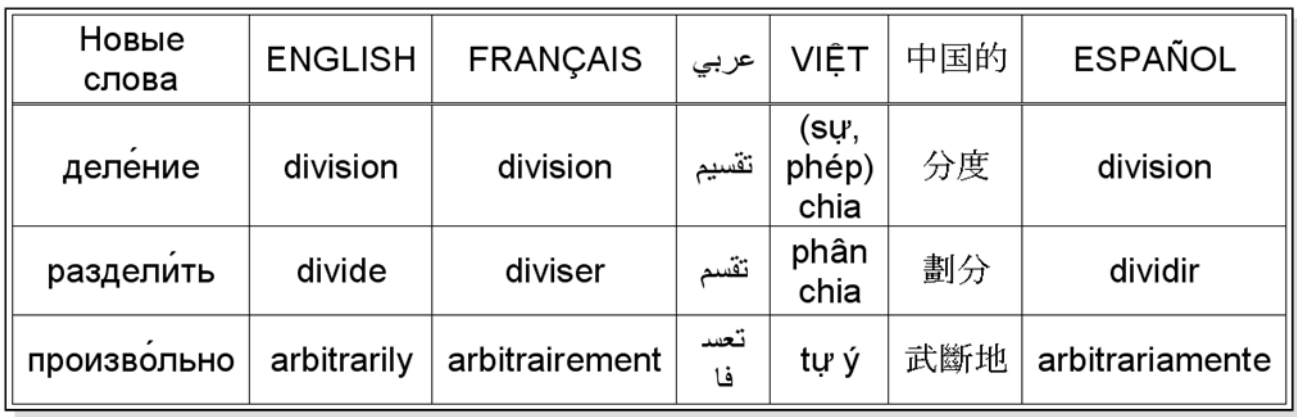

## **Рис. 2. Перелік нових слів у послідовності їх введення**

Аудіо-супровід дублює текст назви завдання на екрані. Надалі аудіоряд супроводжує всі практичні дії викладача на екрані згідно з алгоритмом (рис. 1). Тембр, швидкість та повнота мовлення викладача «за кадром», а також варіанти запису аудіо-потоку знаходяться на стадії практичної апробації. Адже існують варіанти прямого одночасного запису відео- та аудіо-даних, або подальшого дубляжу різними стилями та швидкістю.

Назва теми, завдання, семестр та модуль відображено на початку відео у вигляді сторінки «заставка» як наведено у розкадровці (рис. 3, кадр 1).

За «заставкою» у продовженні відео продемонстровано креслення з результатами вже виконаного завдання з усіма необхідними елементами геометричної побудови (кадр 2). Надалі виконане креслення (кадр 2) вилучається з кадру та на «заготовці» креслення з елементами геометричної побудови, що дані у завданні (кадр 3) покроково виконується поділ відрізку на дві рівні частини (кадри 4, 5, 6, 7, 8, 9). Формули даного завдання записані поряд з кресленням (кадри 6, 7, 8, 9) та прочитані вголос за мірою використання. Наприкінці відеоряд призупинено на виконаному кресленні (кадр 10).

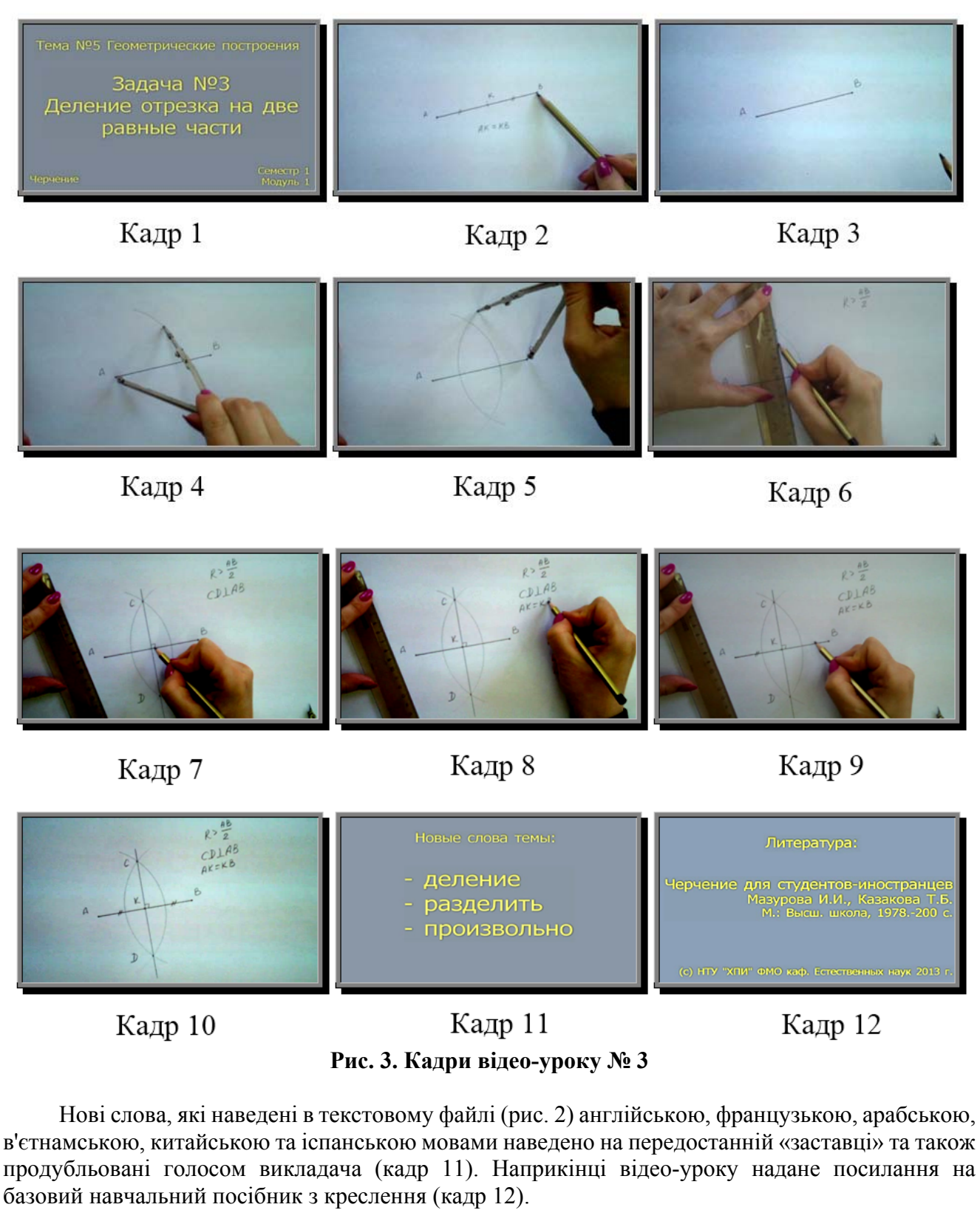

Попередні дослідження [2] довели потребу особистісного академічного спілкування СІГДП з викладачем, що зумовило наступні складові відео-уроків з навчальної дисципліни «Креслення»:

1) демонстрація відео-презентації навчального матеріалу викладачем у традиційній лекційній формі;

2) можливість призупинення та відновлення перегляду відео- і аудіо-вікна презентації навчального матеріалу;

#### **Розділ 4 Психолого-педагогічні основи впровадження сучасних інформаційних технологій та інноваційних методик навчання і виховання студентів вищих навчальних закладів ІІІ-ІV рівнів акредитації**

3) інформаційні посилання: перелік нових слів та словосполучень у послідовності їх введення у даній темі; інтерактивний словник з можливістю набору потрібного слова або словосполучення вручну, перекладу на кілька іноземних мов із транскрипцією і аудіосупроводом; текстовий матеріал; контрольні завдання; зразки виконання креслень;

4) попередні інструкції викладача до роботи з відео-уроком та можливість onlineконсультацій на вимогу СІГДП.

Викладене дозволяє зробити **висновки**, що впровадження самостійної дистанційномультимедійної роботи у систему довишівської підготовки іноземних студентів є ефективним підґрунтям подальшого вивчення навчальних дисциплін за інженерно-технічним фахом. Перегляд й прослуховування відео-уроків з креслення може служити також засобом удосконалення професійного мовлення іноземних студентів, які водночас з візуальним сприйняттям практичних графічних вправ прослуховують звуковий коментар кожної дії.

**Перспективою подальших досліджень** є розробка, впровадження та вдосконалення складових відео-уроків з навчальної дисципліни «Креслення» за програмою довишівської підготовки студентів-іноземців інженерно-технічного фаху.

### **Література:**

1. Биков В. Ю. Відкрита освіта і відкрите навчальне середовище / В. Ю. Биков // Теорія і практика управління соціальними системами: філософія, психологія, соціологія. — 2008. — № 2. — С. 116-123.

2. Гаврилюк Ю. Р. Використання відео-уроків у викладанні креслення студентам-іноземцям груп довузівської підготовки / Ю. Р. Гаврилюк, І. А. Сладких, Н. Ю. Колмогорцева // Інформаційно-телекомунікаційні технології в сучасній освіті: досвід, проблеми, перспективи: III міжнар. наук.-прак. конф., 12-14 листопада 2012.: у 2-х ч. / ред. М.М. Козяра, Н.Г. Ничкало — Львів: ЛДУ БЖД, 2012.— Ч.1. — С. 240-243.

 3. Гуревич Р. С. Інформаційно-комунікаційні технології в навчальному процесі і наукових дослідженнях / Р. С. Гуревич, М. Ю. Кадемія. — К. : Освіта України, 2006. — 398 с.

 4. Гуревич Р. С. Використання соціальних мереж Інтернету у взаємодії педагогів і студентів / Р. С. Гуревич // Сучасні інформаційні технології та інноваційні методики навчання в підготовці фахівців: методологія, теорія, досвід, проблеми: зб. наук. праць. — 2012. — Вип. 29. — С. 49—54.

 5. Дьяченко М. И. Краткий психологический словарь: личность, образование, самообразование, профессия / М. И. Дьяченко, Л. А. Кандыбович. — Мн.: «Хэлтон» 1998. — 399 с.

 6. Сладких И. А. Проблемы и перспективы применения информационных технологий в обучении студентов-иностранцев / И. А. Сладких, Билал Хамзе // Проблеми та перспективи формування національної гуманітарно-технічної еліти. — 2010. — № 27 (31). — С. 164-172.

7. Сладких І. А. Самостійна робота студентів-іноземців груп довузівської підготовки: традиції та інновації / І. А. Сладких, Ю. Р. Гаврилюк // Сучасні педагогічні технології в освіті. — Харків: НТУ «ХПІ»2012. — С. 186-192.

8. Kulyk O. P., Svistunov O. Yu., Podshyvalova O. V. «The role of computer technologies in natural science knowledge mastering by foreing students» / International Society for Engineering Education Proceedings of the 37th International IGIP Symposium, Book of abstracts, 7-10 September 2008, Moscow, Russia. — Р. 39-43.

9. Yasnitsky Y., Yasnitska I., Reuther T. Computerkurs «Das russische Verb: Aspekt, Tempus, Rektion» // Mitteilungen für Lehrerinnen und Lehrerer slawischer Fremdsprachen. — NR. 90. — Wien, 2005. — P. 79-90.

*У статті представлені результати організації, досвіду розробки та впровадження відео-уроків з креслення, як самостійної дистанційно-мультимедійної роботи, у систему довишівської підготовки іноземних студентів технічного університету.* 

Ключові слова: відео-урок, креслення, студенти-іноземиі, довишівська підготовка, технічні університети.

*В статье представлены результаты организации, опыта разработки и внедрения видео-уроков по черчению, как самостоятельной дистанционно-мультимедийной работы, в систему довузовской подготовки иностранных студентов технического университета.* 

*Ключевые слова: видео-урок, черчение, студенты-иностранцы, довузовская подготовка, технические университеты.* 

*The article presents the results of the organization, experience in the development and implementation of videolessons on drawing, as an independent multimedia work remotely, in pre-university training of foreign students in technical universities.* 

*Key words: video lesson, drawing, students-foreigners, preparatory for training, technical universities.*